## **Merge Excel Files 10.1.10 Key High Quality**

Free download Please be aware that you will have to download the installation file and then run the installer for the program to be registered. Installing a program from a file downloaded from Internet, even though in same Folder. the computer is running Windows 8, You are using Windows 8 OS. You do not have the program installed. You use a version of Windows which is no longer supported. You are running an older version of Windows than the version required to run the program. You have a proxy which could block execution of some programs. If none of the above applies, you can still check if the program is installed by launching the downloaded file which is in the same Folder where you installed the program.{ "this is a quoted string": "this is a quoted string", "this is a comment": "this is a comment", "or": "or", "and": "and", "you can't pipe one string to a quoted string": "you can't pipe one string to a quoted string", "or an array of strings": "or an array of strings", "and an array of strings": "and an array of strings", "or a string with a quoted backtick": "or a string with a quoted backtick", "and a string with a quoted backtick": "and a string with a quoted backtick", "or some other string": "or some other string", "and some other string": "and some other string", "but you can with the shell": "but you can with the shell", "and in shell": "and in shell", "or in shell": "or in shell", "if you need a quoted string here, here's an algorithm that's the same as the string quote algorithm": "if you need a quoted string here, here's an algorithm that's the same as the string quote algorithm", "and the shell quote algorithm": "and the shell quote algorithm", "and backtick": "and backtick", "and backtick on the same line as the pipe": "and backtick on the same line as the pipe", "a quoted string": "a quoted string", "a backtick": "a backtick", "and a backtick": "and

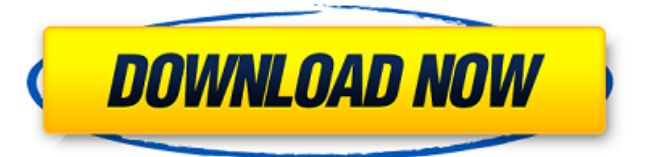

'Merge Excel Files' is a tool used for converting or merging multiple Excel files into a single merged Excel file. This tool doesn't ask for any inputs while you are merging the excel files. It simply reads each Excel file from a specified directory and merges them. It supports Excel 2003, 2010 and later versions. The package includes a demo version, a fully functional version with full user interface and a portable version. This utility can be started with an Excel file. The program can easily read as many Excel files as you want and then combine them into a single merged file which can be saved in the same directory or anywhere you choose. The name and structure of the merged file are automatically generated. The application can convert PDF, XML, TXT, HTML, HTML Help, CSV files and many other files to a merged Excel file. It is a powerful program with the following features: 1. Specify the path where the list of files will be kept. 2. Specify the name of the output Excel file. 3. Specify the format of the merged Excel file. 4. The best merging of Excel files can be seen in a preview mode. 5. The fully functional version can be run with command line arguments. 6. It is a safe program. Also you can save the merged Excel file to a destination folder without actually changing the original files. 7. The utility can be used to convert multiple PDF files to a single Excel file. Also you can merge PDF files in order to create an eBook. 8. The utility can convert multiple HTML files to a single Excel file. 9. The application can convert multiple HTML to Excel and change the font color, font size, font style and much more. 10. The application can convert multiple HTML Help files to a single Excel file. It can do similar things for the text files, TXT files and.CSV files. The utility converts a specified Excel file to multiple Excel files. It's very effective way to convert Excel files. 13. The utility can convert a single Excel file into multiple Excel files. It supports Excel 2003, 2010 and later versions. 14. The utility can automatically find the selected Excel files and creates merged files automatically in the specified directory. 15. It converts multiple Excel files in one session and saves the merge results to a specified destination. Merge Excel Files 10.1.10 Key 1. Merge Excel Files: The utility can be used to convert multiple Excel files. 2. Different From: The utility can be used to 1cb139a0ed

<http://www.ebooksofaccounts.com/wp-content/uploads/2022/06/hellfabi.pdf>

<https://agile-ravine-97152.herokuapp.com/celeyes.pdf>

<https://callhumano.com/wp-content/uploads/2022/06/ualchar.pdf>

[https://stinger-](https://stinger-live.s3.amazonaws.com/upload/files/2022/06/3cGpdnXaY8YtvLN3x2AJ_10_86d9e44389dd3f299806eadc09c6e507_file.pdf)

[live.s3.amazonaws.com/upload/files/2022/06/3cGpdnXaY8YtvLN3x2AJ\\_10\\_86d9e44389dd3f299806eadc09c6e507\\_file.pdf](https://stinger-live.s3.amazonaws.com/upload/files/2022/06/3cGpdnXaY8YtvLN3x2AJ_10_86d9e44389dd3f299806eadc09c6e507_file.pdf) [https://waclouds.com/wp-content/uploads/2022/06/Ad\\_Hoc\\_Server\\_Windows\\_Ppsspp\\_UPD\\_Download.pdf](https://waclouds.com/wp-content/uploads/2022/06/Ad_Hoc_Server_Windows_Ppsspp_UPD_Download.pdf)

<http://www.ventadecoches.com/zeus-pan-olimpu-zlota-edycja-pl/>

<https://noorfana.com/office-tab-cracked-with-serial-key-free-download-full-new-version-2020-fixed/>

<https://houstonhousepc.com/swam-engine-keygen-download-mediafire/>

<https://www.cbdexpress.nl/wp-content/uploads/patrkel.pdf>

[https://sharingfield.com/upload/files/2022/06/WBxQCX389IOibH5E2Xle\\_10\\_86d9e44389dd3f299806eadc09c6e507\\_file.pdf](https://sharingfield.com/upload/files/2022/06/WBxQCX389IOibH5E2Xle_10_86d9e44389dd3f299806eadc09c6e507_file.pdf) <https://halfin.ru/fightingkids-com-passwords-hot/>

<https://kiwystore.com/index.php/2022/06/09/android-phone-sniff-tool-cracked/>

https://undergroundfrequency.com/upload/files/2022/06/9vifWYJ6PcuSFLCUTFH\_10\_d12943c6885cc34ea812124456b57f90\_f [ile.pdf](https://undergroundfrequency.com/upload/files/2022/06/9vifWYJ6PcuSFLClJTFH_10_d12943c6885cc34ea812124456b57f90_file.pdf)

<http://agrit.net/2022/06/kcam-cnc-software-crack-download-new/>

<https://multipanelwallart.com/2022/06/09/crack-para-doccf-25-37/>

<https://fierce-temple-78921.herokuapp.com/flekale.pdf>

https://blackiconnect.com/upload/files/2022/06/XTAIGYxDPOZ3OySFLyif\_10\_d12943c6885cc34ea812124456b57f90\_file.pdf [https://fierce-beach-06943.herokuapp.com/RobotSoft\\_Automatic\\_Mouse\\_and\\_Keyboard\\_v3\\_2\\_0\\_8\\_Cracked\\_CzW\\_.pdf](https://fierce-beach-06943.herokuapp.com/RobotSoft_Automatic_Mouse_and_Keyboard_v3_2_0_8_Cracked_CzW_.pdf) [https://protected-caverns-41958.herokuapp.com/Pakov\\_Svet\\_Download\\_Sa\\_Prevodom.pdf](https://protected-caverns-41958.herokuapp.com/Pakov_Svet_Download_Sa_Prevodom.pdf)

<https://islandcremations.com/wp-content/uploads/2022/06/teutber.pdf>